## Lineární kombinace vektorů

Lenka Přibylová

27. července 2006

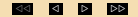

## **Obsah**

<span id="page-1-0"></span>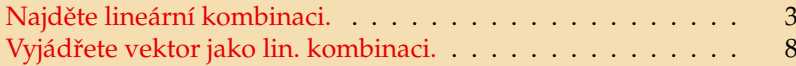

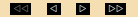

<span id="page-2-1"></span>
$$
u_1 = (3, 1, 4), u_2 = (2, 0, -5), u_3 = (-2, 1, -1)
$$
  
 $k_1 = 2, k_2 = 3, k_3 = -1$ 

<span id="page-2-0"></span>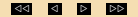

$$
u_1 = (3, 1, 4), u_2 = (2, 0, -5), u_3 = (-2, 1, -1)
$$

$$
k_1 = 2, k_2 = 3, k_3 = -1
$$

 $\vec{v} = k_1 \vec{u_1} + k_2 \vec{u_2} + k_3 \vec{u_3}$ 

Napíšeme lineární kombinaci.

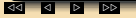

$$
u_1 = (3, 1, 4), u_2 = (2, 0, -5), u_3 = (-2, 1, -1)
$$

$$
k_1 = 2, k_2 = 3, k_3 = -1
$$

 $\vec{v} = k_1 \vec{u_1} + k_2 \vec{u_2} + k_3 \vec{u_3} = 2(3, 1, 4) + 3(2, 0, -5) + (-1)(-2, 1, -1)$ 

Dosadíme do lineární kombinace.

<mark><3 ପ ପ ⊘</mark> Ex control control control control control control control control control control control control con

$$
u_1 = (3, 1, 4), u_2 = (2, 0, -5), u_3 = (-2, 1, -1)
$$

$$
k_1 = 2, k_2 = 3, k_3 = -1
$$

 $\vec{v} = k_1 \vec{u_1} + k_2 \vec{u_2} + k_3 \vec{u_3} = 2(3, 1, 4) + 3(2, 0, -5) + (-1)(-2, 1, -1)$ 

 $= (6 + 6 + 4, 2 + 0 - 1, 8 - 15 + 1)$ 

Rozepíšeme podle složek.

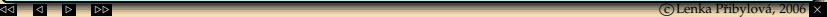

$$
u_1 = (3, 1, 4), u_2 = (2, 0, -5), u_3 = (-2, 1, -1)
$$

$$
k_1 = 2, k_2 = 3, k_3 = -1
$$

$$
\vec{v}=k_1\vec{u_1}+k_2\vec{u_2}+k_3\vec{u_3}=2(3,1,4)+3(2,0,-5)+(-1)(-2,1,-1)
$$

$$
= (6+6+4,2+0-1,8-15+1) = (16,1,-6).
$$

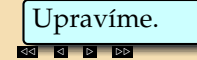

<span id="page-7-0"></span> $\vec{v} = (1, 4, -2), \vec{u_1} = (-1, 1, 2), \vec{u_2} = (1, 0, 4), \vec{u_3} = (0, 1, -4)$ 

<span id="page-7-1"></span>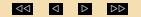

$$
\vec{v}=(1,4,-2),\,\vec{u_1}=(-1,1,2),\,\vec{u_2}=(1,0,4),\,\vec{u_3}=(0,1,-4)
$$

 $\vec{v} = k_1 \vec{u_1} + k_2 \vec{u_2} + k_3 \vec{u_3}$ 

Napı´sˇeme linea´rnı´ kombinaci s nezna´my´mi *k*1, *k*2, *k*3.

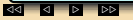

$$
\vec{v}=(1,4,-2),\,\vec{u_1}=(-1,1,2),\,\vec{u_2}=(1,0,4),\,\vec{u_3}=(0,1,-4)
$$

$$
\vec{v} = k_1 \vec{u_1} + k_2 \vec{u_2} + k_3 \vec{u_3}
$$
  
(1,4,-2) =  $k_1(-1, 1, 2) + k_2(1, 0, 4) + k_3(0, 1, -4)$ 

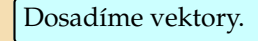

$$
\vec{v}=(1,4,-2),\,\vec{u_1}=(-1,1,2),\,\vec{u_2}=(1,0,4),\,\vec{u_3}=(0,1,-4)
$$

$$
\vec{v} = k_1 \vec{u_1} + k_2 \vec{u_2} + k_3 \vec{u_3}
$$
  
(1,4,-2) =  $k_1(-1, 1, 2) + k_2(1, 0, 4) + k_3(0, 1, -4)$ 

 $1 = -k_1 + k_2$ 

Rozepíšeme vektorovou rovnici do tří skalárních rovnic. První složka... [⊳⊳](#page-7-1) ⊳ ⊲ [⊲⊲](#page-21-0) c Lenka Prˇibylova´, 2006 ×

$$
\vec{v}=(1,4,-2),\,\vec{u_1}=(-1,1,2),\,\vec{u_2}=(1,0,4),\,\vec{u_3}=(0,1,-4)
$$

$$
\vec{v} = k_1 \vec{u_1} + k_2 \vec{u_2} + k_3 \vec{u_3}
$$
  
(1,4,-2) =  $k_1(-1,1,2) + k_2(1,0,4) + k_3(0,1,-4)$ 

 $1 = -k_1 + k_2 \implies k_2 = 1 + k_1$ 

... z první rovnice vyjádříme *k*<sub>2</sub>.

$$
\vec{v}=(1,4,-2),\,\vec{u_1}=(-1,1,2),\,\vec{u_2}=(1,0,4),\,\vec{u_3}=(0,1,-4)
$$

$$
\vec{v} = k_1 \vec{u_1} + k_2 \vec{u_2} + k_3 \vec{u_3}
$$
  
(1,4,-2) =  $k_1(-1,1,2) + k_2(1,0,4) + k_3(0,1,-4)$ 

$$
1 = -k_1 + k_2 \qquad \Rightarrow k_2 = 1 + k_1
$$
  

$$
4 = k_1 + k_3
$$

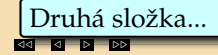

$$
\vec{v}=(1,4,-2),\,\vec{u_1}=(-1,1,2),\,\vec{u_2}=(1,0,4),\,\vec{u_3}=(0,1,-4)
$$

$$
\vec{v} = k_1 \vec{u_1} + k_2 \vec{u_2} + k_3 \vec{u_3}
$$
  
(1,4,-2) =  $k_1(-1,1,2) + k_2(1,0,4) + k_3(0,1,-4)$ 

$$
1 = -k_1 + k_2 \qquad \Rightarrow k_2 = 1 + k_1
$$
  

$$
4 = k_1 + k_3 \qquad \Rightarrow k_3 = 4 - k_1
$$

...z druhé rovnice vyjádříme *k*<sub>3</sub>.

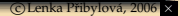

$$
\vec{v}=(1,4,-2),\,\vec{u_1}=(-1,1,2),\,\vec{u_2}=(1,0,4),\,\vec{u_3}=(0,1,-4)
$$

$$
\vec{v} = k_1 \vec{u_1} + k_2 \vec{u_2} + k_3 \vec{u_3}
$$
  
(1,4,-2) =  $k_1(-1,1,2) + k_2(1,0,4) + k_3(0,1,-4)$ 

$$
1 = -k_1 + k_2 \qquad \Rightarrow k_2 = 1 + k_1
$$
  
\n
$$
4 = k_1 + k_3 \qquad \Rightarrow k_3 = 4 - k_1
$$
  
\n
$$
-2 = 2k_1 + 4k_2 - 4k_3
$$

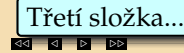

$$
\vec{v}=(1,4,-2),\,\vec{u_1}=(-1,1,2),\,\vec{u_2}=(1,0,4),\,\vec{u_3}=(0,1,-4)
$$

$$
\vec{v} = k_1 \vec{u_1} + k_2 \vec{u_2} + k_3 \vec{u_3}
$$
  
(1,4,-2) =  $k_1(-1, 1, 2) + k_2(1, 0, 4) + k_3(0, 1, -4)$ 

$$
1 = -k_1 + k_2 \qquad \Rightarrow k_2 = 1 + k_1
$$
  
\n
$$
4 = k_1 + k_3 \qquad \Rightarrow k_3 = 4 - k_1
$$
  
\n
$$
-2 = 2k_1 + 4k_2 - 4k_3
$$
  
\n
$$
-2 = 2k_1 + 4(1 + k_1) - 4(4 - k_1)
$$

.. do třetí rovnice dosadíme z prvních dvou.

⊙ Lenka Přibylová, 200

$$
\vec{v}=(1,4,-2),\,\vec{u_1}=(-1,1,2),\,\vec{u_2}=(1,0,4),\,\vec{u_3}=(0,1,-4)
$$

$$
\vec{v} = k_1 \vec{u_1} + k_2 \vec{u_2} + k_3 \vec{u_3}
$$
  
(1,4,-2) =  $k_1(-1, 1, 2) + k_2(1, 0, 4) + k_3(0, 1, -4)$ 

$$
1 = -k_1 + k_2 \qquad \Rightarrow k_2 = 1 + k_1
$$
  
\n
$$
4 = k_1 + k_3 \qquad \Rightarrow k_3 = 4 - k_1
$$
  
\n
$$
-2 = 2k_1 + 4k_2 - 4k_3
$$
  
\n
$$
-2 = 2k_1 + 4(1 + k_1) - 4(4 - k_1)
$$
  
\n
$$
-2 = 2k_1 + 4 + 4k_1 - 16 + 4k_1
$$

Roznásobíme závorky,

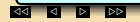

$$
\vec{v}=(1,4,-2),\,\vec{u_1}=(-1,1,2),\,\vec{u_2}=(1,0,4),\,\vec{u_3}=(0,1,-4)
$$

$$
\vec{v} = k_1 \vec{u_1} + k_2 \vec{u_2} + k_3 \vec{u_3}
$$
  
(1,4,-2) =  $k_1(-1, 1, 2) + k_2(1, 0, 4) + k_3(0, 1, -4)$ 

$$
1 = -k_1 + k_2 \Rightarrow k_2 = 1 + k_1
$$
  
\n
$$
4 = k_1 + k_3 \Rightarrow k_3 = 4 - k_1
$$
  
\n
$$
-2 = 2k_1 + 4k_2 - 4k_3
$$
  
\n
$$
-2 = 2k_1 + 4(1 + k_1) - 4(4 - k_1)
$$
  
\n
$$
-2 = 2k_1 + 4 + 4k_1 - 16 + 4k_1
$$
  
\n
$$
10 = 10k_1
$$

zjednoduššíme,

$$
\vec{v}=(1,4,-2),\,\vec{u_1}=(-1,1,2),\,\vec{u_2}=(1,0,4),\,\vec{u_3}=(0,1,-4)
$$

$$
\vec{v} = k_1 \vec{u_1} + k_2 \vec{u_2} + k_3 \vec{u_3}
$$
  
(1,4,-2) =  $k_1(-1, 1, 2) + k_2(1, 0, 4) + k_3(0, 1, -4)$ 

$$
1 = -k_1 + k_2 \qquad \Rightarrow k_2 = 1 + k_1
$$
  
\n
$$
4 = k_1 + k_3 \qquad \Rightarrow k_3 = 4 - k_1
$$
  
\n
$$
-2 = 2k_1 + 4k_2 - 4k_3
$$
  
\n
$$
-2 = 2k_1 + 4(1 + k_1) - 4(4 - k_1)
$$
  
\n
$$
-2 = 2k_1 + 4 + 4k_1 - 16 + 4k_1
$$
  
\n
$$
10 = 10k_1
$$
  
\n
$$
1 = k_1
$$

vyjádříme  $k_1$ 

$$
\vec{v}=(1,4,-2),\,\vec{u_1}=(-1,1,2),\,\vec{u_2}=(1,0,4),\,\vec{u_3}=(0,1,-4)
$$

$$
\vec{v} = k_1 \vec{u_1} + k_2 \vec{u_2} + k_3 \vec{u_3}
$$
  
(1,4,-2) =  $k_1(-1, 1, 2) + k_2(1, 0, 4) + k_3(0, 1, -4)$ 

$$
1 = -k_1 + k_2 \qquad \Rightarrow k_2 = 1 + k_1 = 1 + 1 = 2
$$
  
\n
$$
4 = k_1 + k_3 \qquad \Rightarrow k_3 = 4 - k_1 = 4 - 1 = 3
$$
  
\n
$$
-2 = 2k_1 + 4k_2 - 4k_3
$$
  
\n
$$
-2 = 2k_1 + 4(1 + k_1) - 4(4 - k_1)
$$
  
\n
$$
-2 = 2k_1 + 4 + 4k_1 - 16 + 4k_1
$$
  
\n
$$
10 = 10k_1
$$
  
\n
$$
1 = k_1
$$

a dosadíme do prvních dvou rovnic.

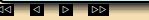

$$
\vec{v}=(1,4,-2),\,\vec{u_1}=(-1,1,2),\,\vec{u_2}=(1,0,4),\,\vec{u_3}=(0,1,-4)
$$

$$
\vec{v} = k_1 \vec{u_1} + k_2 \vec{u_2} + k_3 \vec{u_3}
$$
  
(1,4,-2) =  $k_1(-1, 1, 2) + k_2(1, 0, 4) + k_3(0, 1, -4)$ 

$$
1 = -k_1 + k_2 \qquad \Rightarrow k_2 = 1 + k_1 = 1 + 1 = 2
$$
  
\n
$$
4 = k_1 + k_3 \qquad \Rightarrow k_3 = 4 - k_1 = 4 - 1 = 3
$$
  
\n
$$
-2 = 2k_1 + 4k_2 - 4k_3
$$
  
\n
$$
-2 = 2k_1 + 4(1 + k_1) - 4(4 - k_1)
$$
  
\n
$$
-2 = 2k_1 + 4 + 4k_1 - 16 + 4k_1
$$
  
\n
$$
10 = 10k_1
$$
  
\n
$$
\vec{v} = \vec{u_1} + 2\vec{u_2} + 3\vec{u_3}
$$

Zapíšeme hledanou lineární kombinaci.

## Konec.

<span id="page-21-0"></span>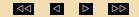